## **Inhaltsverzeichnis**

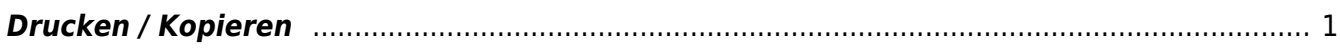

<span id="page-2-0"></span>**Drucken / Kopieren**

- wie kannst du ausdrucken, wie kopierst du.

Grundsätzlich steht in jedem Schulhaus ein grosser Kopierer bereit. Zusätzlich hat es auf jedem Stock ein gemeinsamer Drucker. Teilweise können sie auch farbig drucken.

In den Klassenzimmern des Sekschulhauses steht zudem ein kleiner Drucker allen zur Verfügung. Auf der Primarschule stehen teilweise noch Klassenzimmerdrucker. Sie werden aber nicht mehr ersetzt.

Auf alle Drucker können Lehrpersonen wie auch Schülerinnen und Schüler zugrifen. Bei den grossen Kopierern gibt es einen Zugangscode zum Kopierern. Drucken geht überall ohne Code.

Auf dem Laptop kannst du mit dem Selfservice (Link machen und sagen was das ist) die benötigten Drucker installieren.

Auf dem iPad kannst du den Druckbefehl geben. Die Drucker werden automatisch angezeigt.

From: <https://wiki.hedingen.schule/>- **Wiki der Schule Hedingen**

Permanent link: **[https://wiki.hedingen.schule/doku.php?id=ict\\_hedingen:drucken](https://wiki.hedingen.schule/doku.php?id=ict_hedingen:drucken)**

Last update: **2024/03/20 00:00**